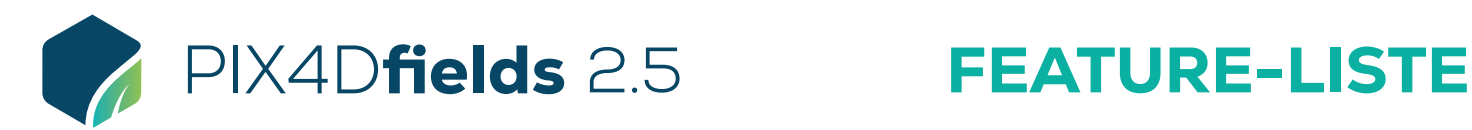

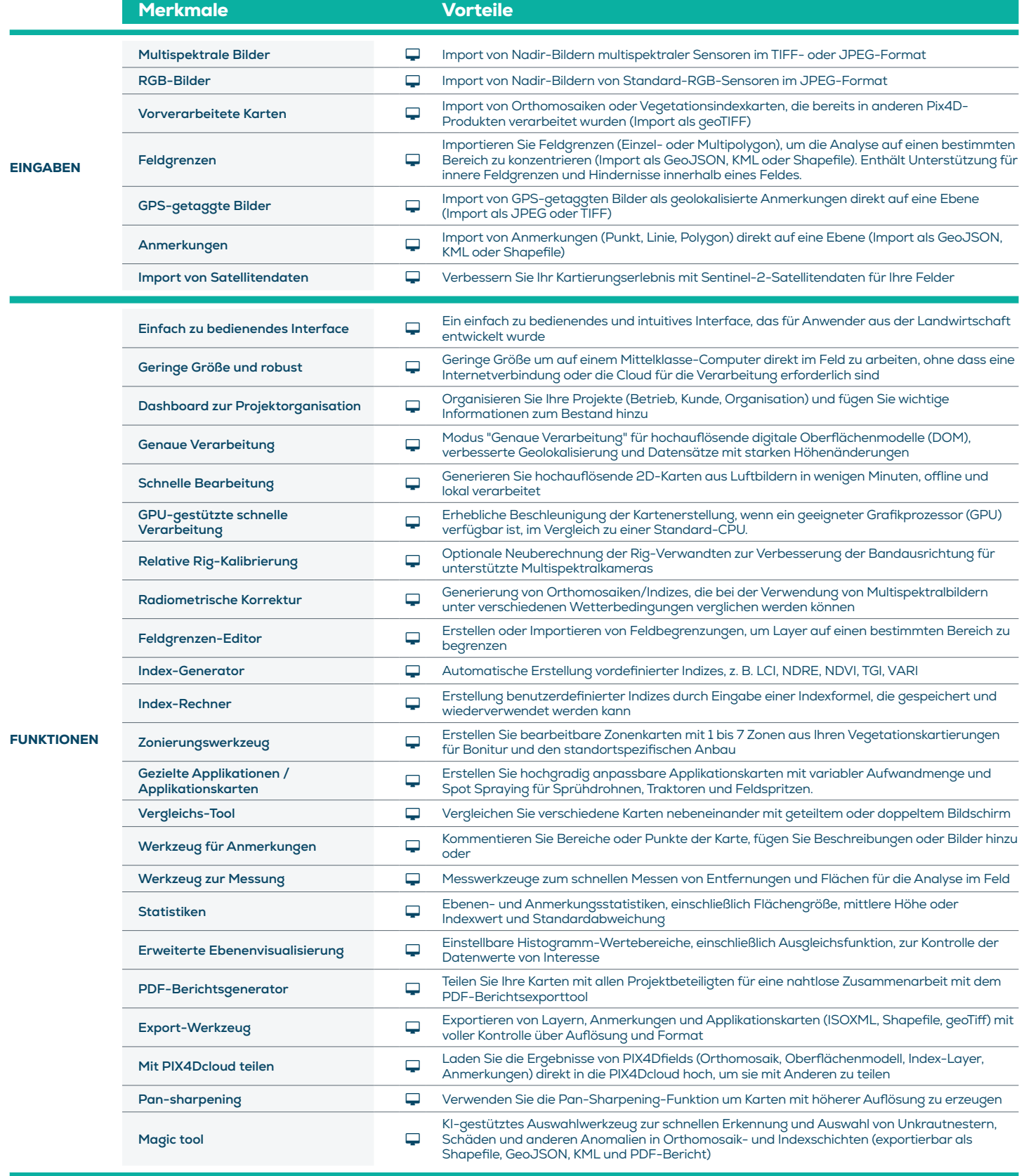

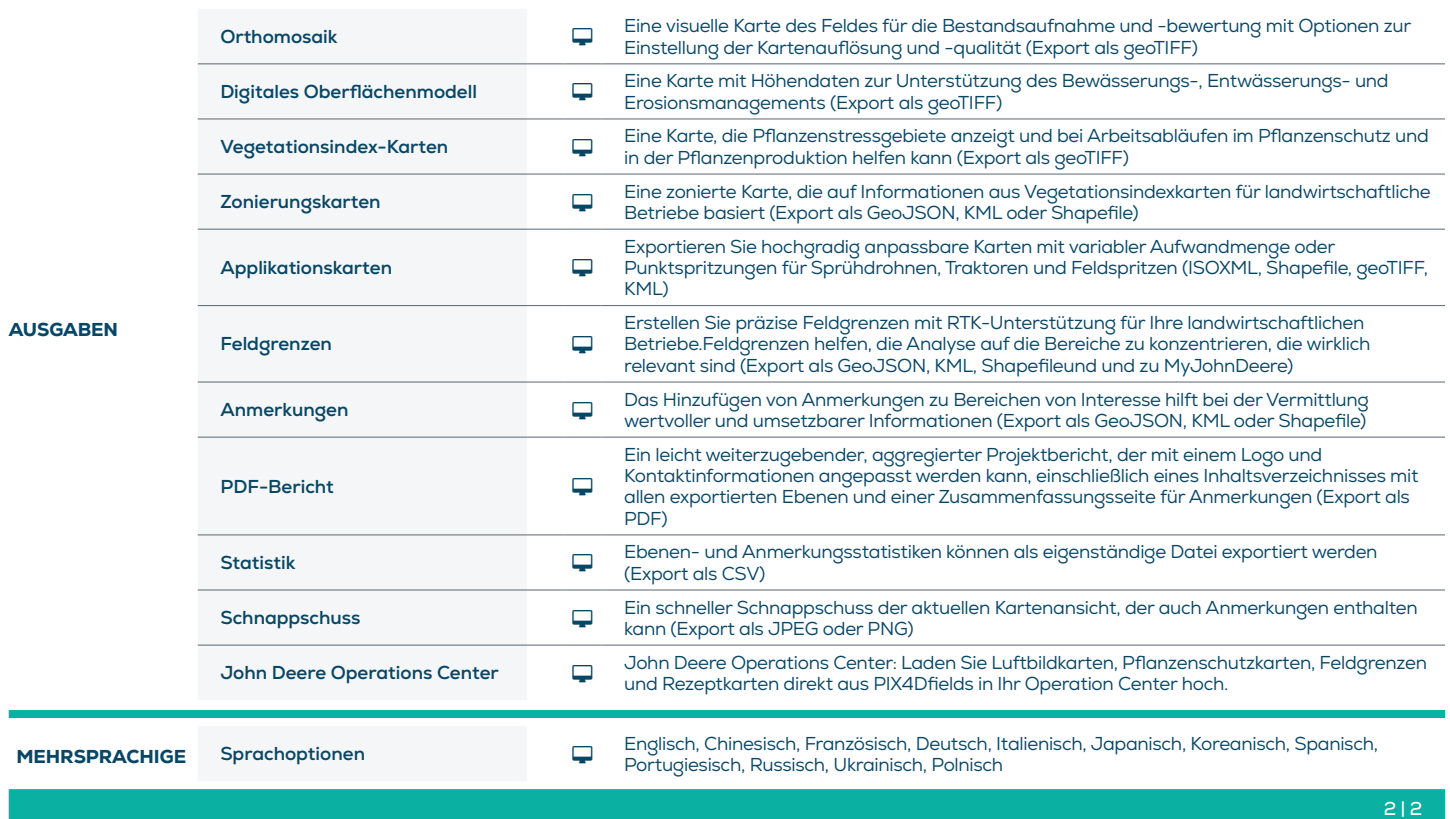

HARDWARE

SPECS

CPU: Quad-Core oder Hexa-Core Intel i5 (oder schneller)

GB RAM)

GPU: Integrierte oder dedizierte GPU mit 2 GB RAM (empfohlen: GeForce GTX GPU mit 6

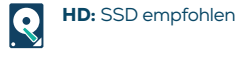

OS: Windows 11 / MacOS Catalina (10.15) oder höher

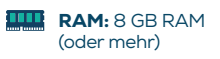

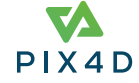